# **RESTful HTTP API - Transactions**

- [GET Get the current status of the repository in a transaction](#page-0-0)
- [POST Create a new transaction](#page-0-1)
- [POST Keep an existing transaction alive](#page-1-0)
- [POST Save and commit an open transaction](#page-1-1)
- [POST Rollback and close an open transaction](#page-1-2)

Request URI: **/fcr:tx; /tx:{transaction\_id}/path/to/resource, /tx:{transaction\_id}/fcr:tx, /tx:{transaction\_id}/fcr:commit, /tx:{transaction\_id}/fcr: rollback**

# <span id="page-0-0"></span>Methods: GET, POST

# **GET Get the current status of the repository in a transaction**

#### **Example:**

curl -i "http://localhost:8080/rest/tx:86dd0891-d975-42d8-8837-a24ad6041b59"

#### **Response:**

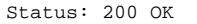

Link: <http://localhost:8080/rest/>;rel="canonical"

Body: Same as non-transaction response.

#### **Status:**

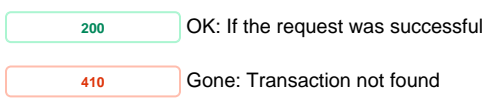

**POST Create a new transaction** 

<span id="page-0-1"></span>After retrieving a transaction resource, the client can execute any REST API method prefixed by the transaction location. Transactions are automatically closed and rolled back after 3 minutes of inactivity. Transactions can be refreshed by POSTing to /rest/{tx:id}/fcr:tx

#### **Example:**

curl -i -X POST "http://localhost:8080/rest/fcr:tx"

### **Response:**

```
Status: 201 Created
Headers:
Location: http://localhost:8080/rest/tx:83e34464-144e-43d9-af13-b3464a1fb9b5
Expires: Sat, 16 Nov 2013 00:32:57 GMT
```
## **Usage:**

When a transaction has been created, it will return a Location header. Use this location as the base URL for performing REST API operations within the transaction. When you are done with the transaction, either append "/fcr:tx/fcr:commit" to commit the transaction to the repository or "/fcr:tx/fcr:rollback" to discard the changes.

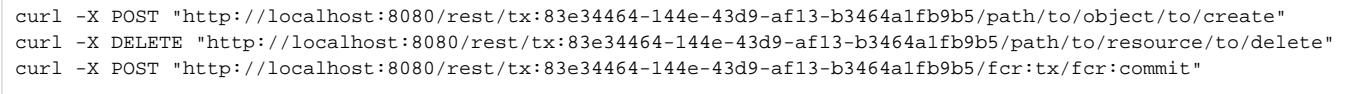

## **Status:**

**201** Created: if the transaction is created successfully

<span id="page-1-0"></span>**POST Keep an existing transaction alive** 

# **Example:**

curl -i -X POST "http://localhost:8080/rest/tx:83e34464-144e-43d9-af13-b3464a1fb9b5/fcr:tx"

## **Response:**

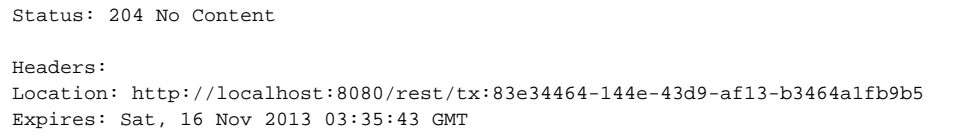

## **Status:**

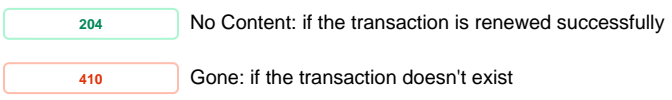

<span id="page-1-1"></span>**POST Save and commit an open transaction** 

Any operations you made within the scope of the transaction will be applied together, meaning if any of them fail, the whole transaction will fail.

# **Example:**

```
curl -i -X POST "http://localhost:8080/rest/tx:123456789/fcr:tx/fcr:commit"
```
# **Response:**

Status: 204 No Content

## **Status:**

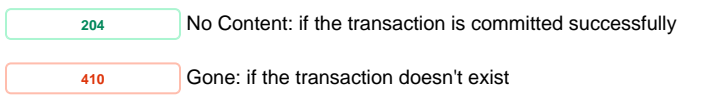

**POST Rollback and close an open transaction**

# <span id="page-1-2"></span>**Example:**

curl -i -X POST "http://localhost:8080/rest/tx:123456789/fcr:tx/fcr:rollback"

# **Response:**

Status: 204 No Content

# **Status:**

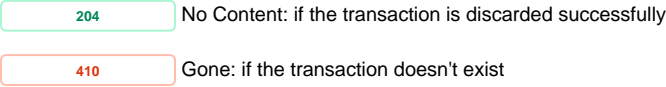